# 【案例 3-4】学生投票系统

## 【案例介绍】

#### **1.** 案例描述

某班级投票竞选班干部,班级学生人数为100人,每个学生只能投一票。

本任务要求, 编程实现一个投票程序, 每个学生只能投一次票, 投票成功提示"感谢你 的投票",若重复投票,提示"请勿重复投票"。当投票总数达到 100 时或者主观结束投票 时,同时统计投票学生人数和投票结果。

#### **2.** 运行结果

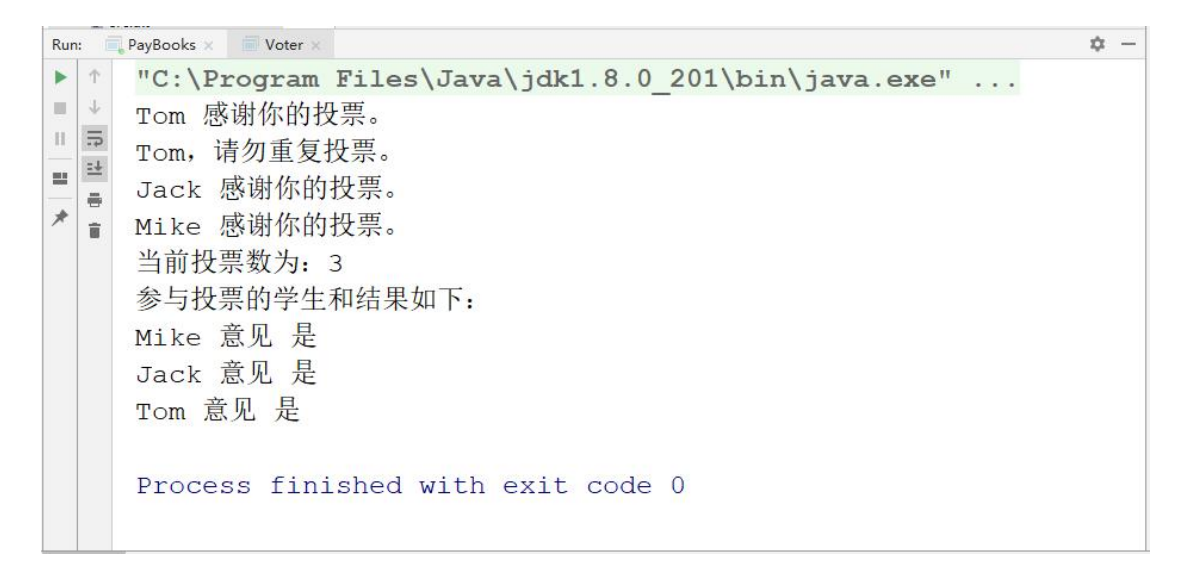

## 【任务目标】

- 学会分析"学生投票系统"程序任务实现的逻辑思路。
- 能够独立完成"学生投票系统"程序的源代码编写、编译、运行。
- 掌握 static 关键字的使用。
- 区分实例变量和类变量、实例方法和类方法的区别。

### 【实现思路】

(1) 通过任务描述可知, 需要定义一个参与投票的学生类 Voter 类, 它具有姓名, 最 大投票数,当前投票总数,和投票意见。

(2)因为所有参与投票的学生都会改变同一个数据,即投票次数,一次把它定义成静 态变量: private static int count;

(3)另外,为了防止学生重复投票,必须保存参与投票的学生信息,可采用一个集合 来存放已经投票的学生对象。

private static Set<Voter> voters = new HashSet<Voter>();

(4) 最后编写测试 Voter 类的投票和打印投票结果功能。

# 【实现代码】

```
Voter.java
```
 import java.util.HashSet; import java.util.Set; public class Voter { // 属性的定义 5 private static final int MAX COUNT = 100; // 最大投票数 private static int count; // 投票数 // 静态变量,存放已经投票的学生 private static Set<Voter> voters = new HashSet<Voter>(); private String name; 10 private String answer; // 构造方法 public Voter(String name) { 13 this.name = name; } // 投票 public void voterFor(String answer) { 17 if (count == MAX COUNT) { 18 System.out.println("投票结束。"); 19 return ; } if (voters.contains(this)){ System.out.println(name+",请勿重复投票。"); } else { 24 this.answer = answer; count ++; 26 voters.add(this); System.out.println(name+" 感谢你的投票。"); } } // 打印投票结果 public static void printVoterResult() { System.out.println("当前投票数为:"+count); 33 System.out.println("参与投票的学生和结果如下: "); for (Voter voter: voters) { System.out.println(voter.name+" 意见 "+voter.answer); } } public static void main(String[] args) { // 创建参与投票的学生对象

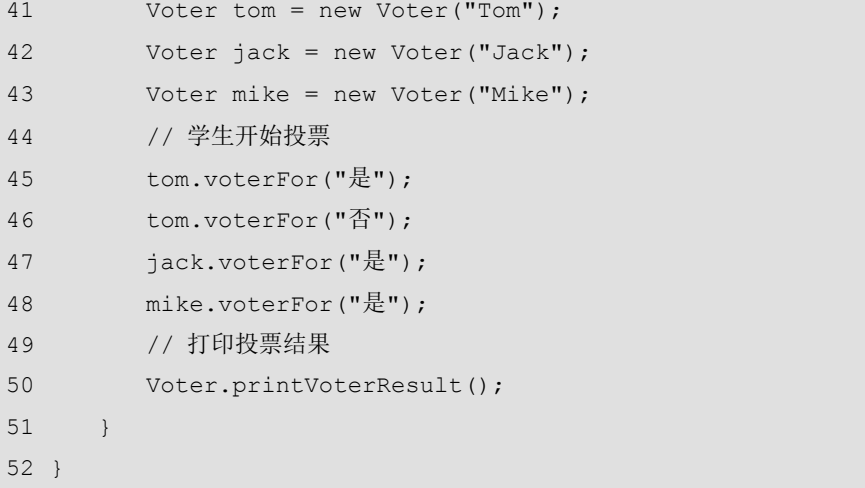